# **Communication interoperability Server**

#### *Mirth Connect (NextGen)*

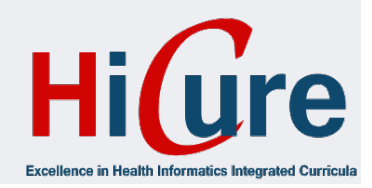

#### **Communication without HL7** Pathology **Bloodbank**<br>System Bystem Stations-**Daten Daten** System system  $\ldots$ Admini-**Laboratory** stratives **Daten** Daten system System

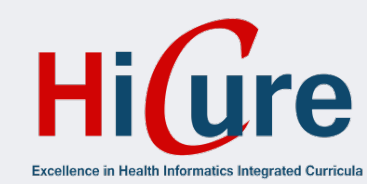

#### **Communication with HL7**

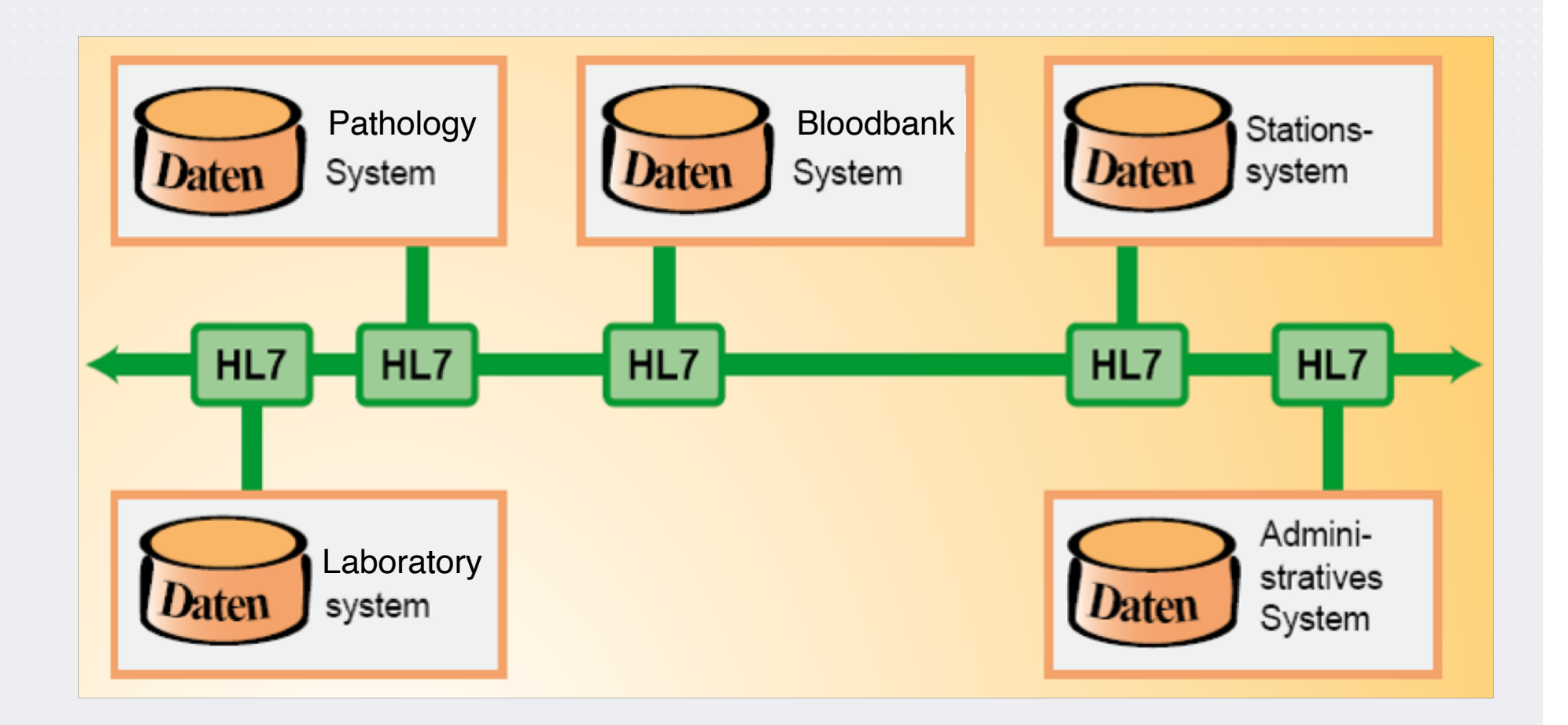

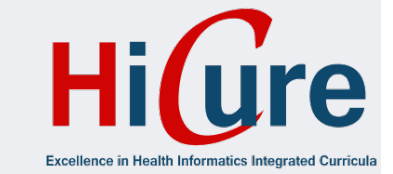

#### **Communication Server**

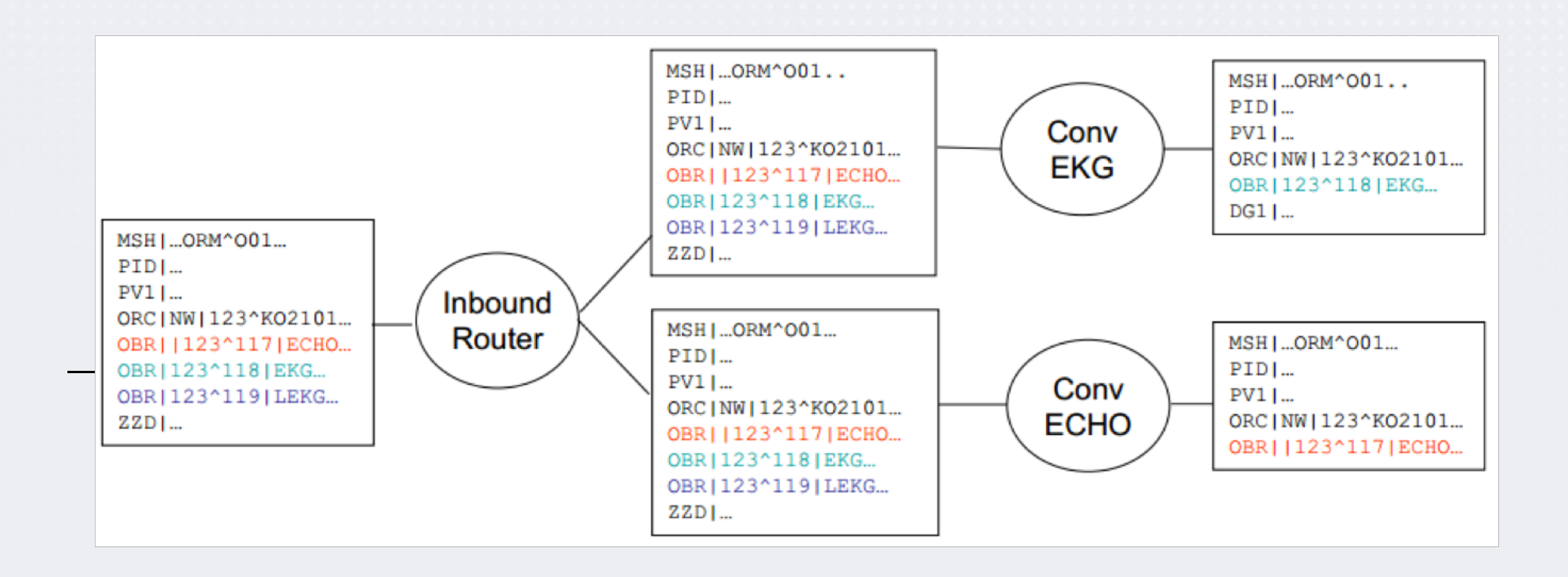

#### **Mirth Connect Server**

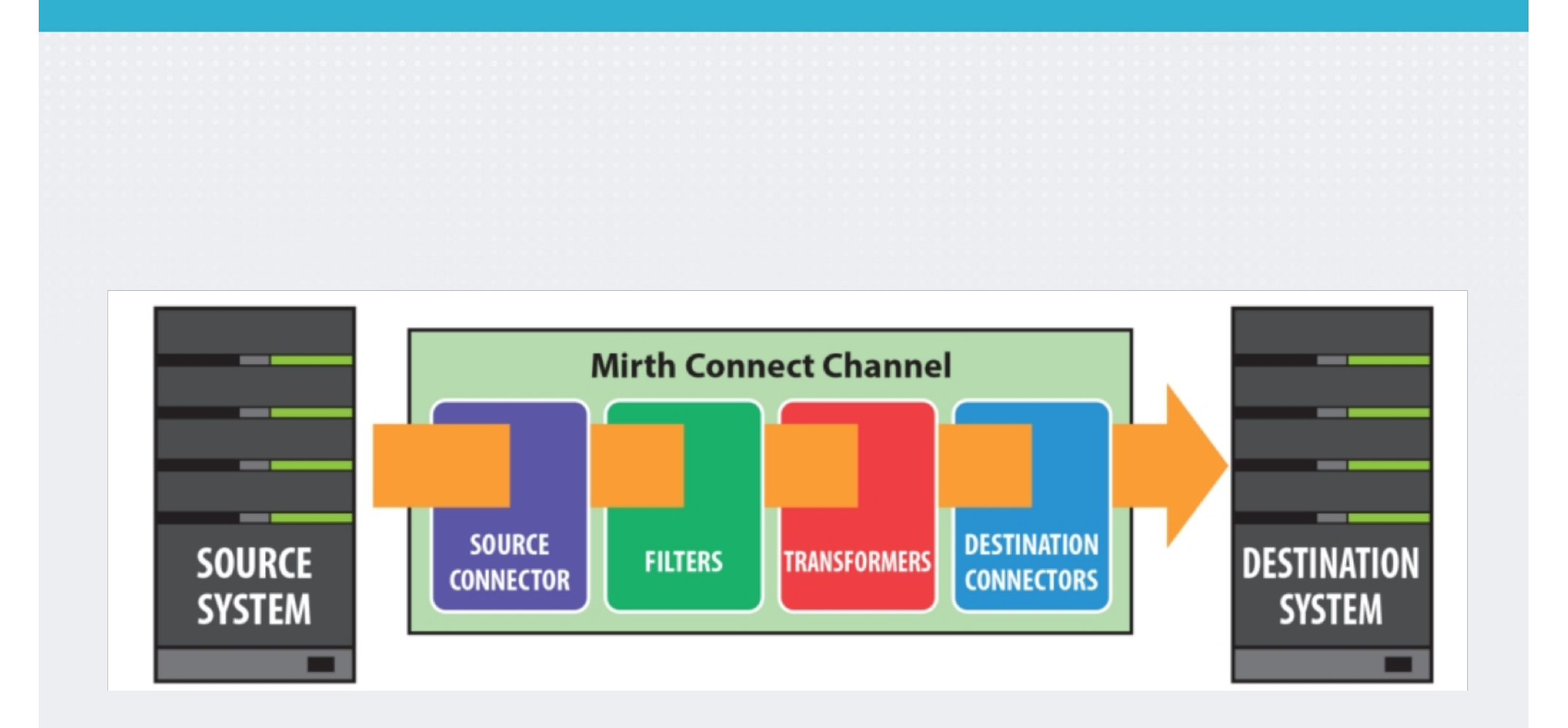

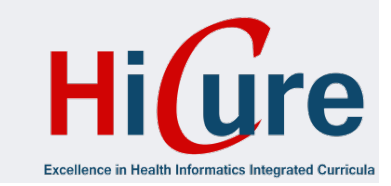

## **Mirth Connect: Creating a Channel**

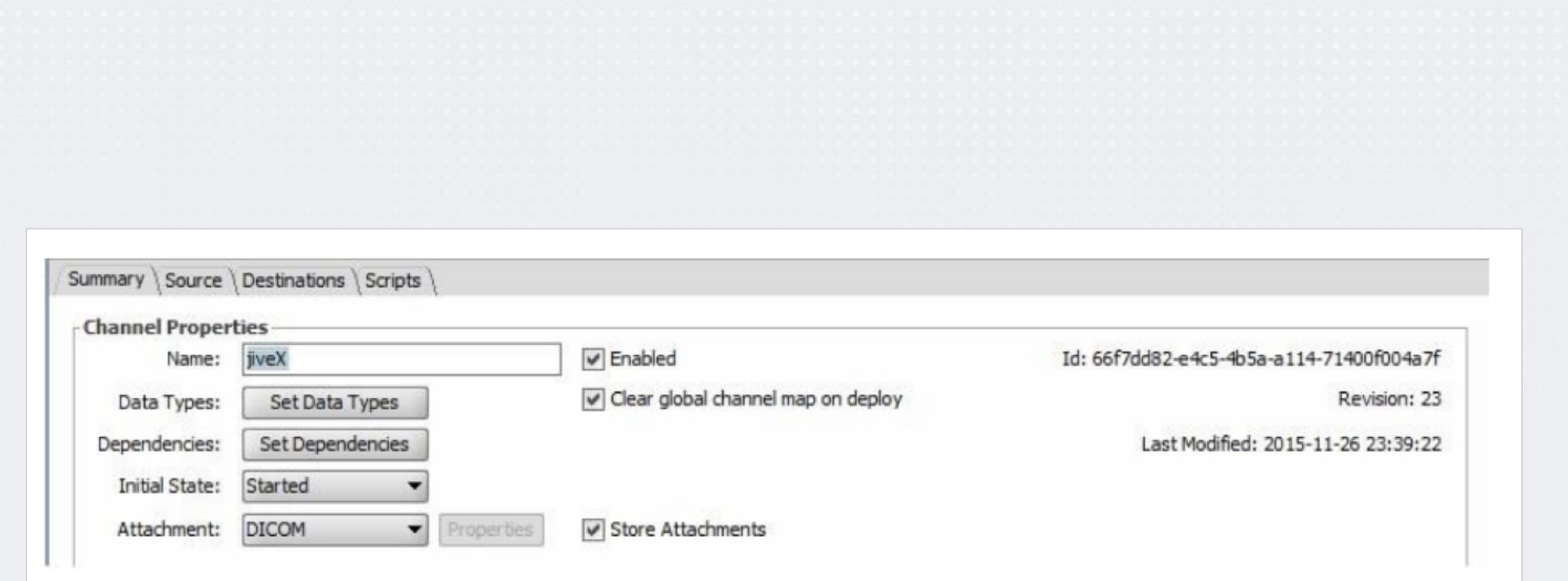

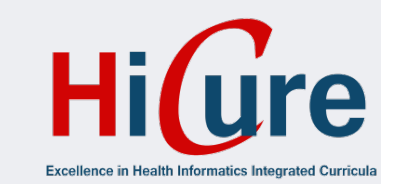

# **Mirth Connect: Specify Source**

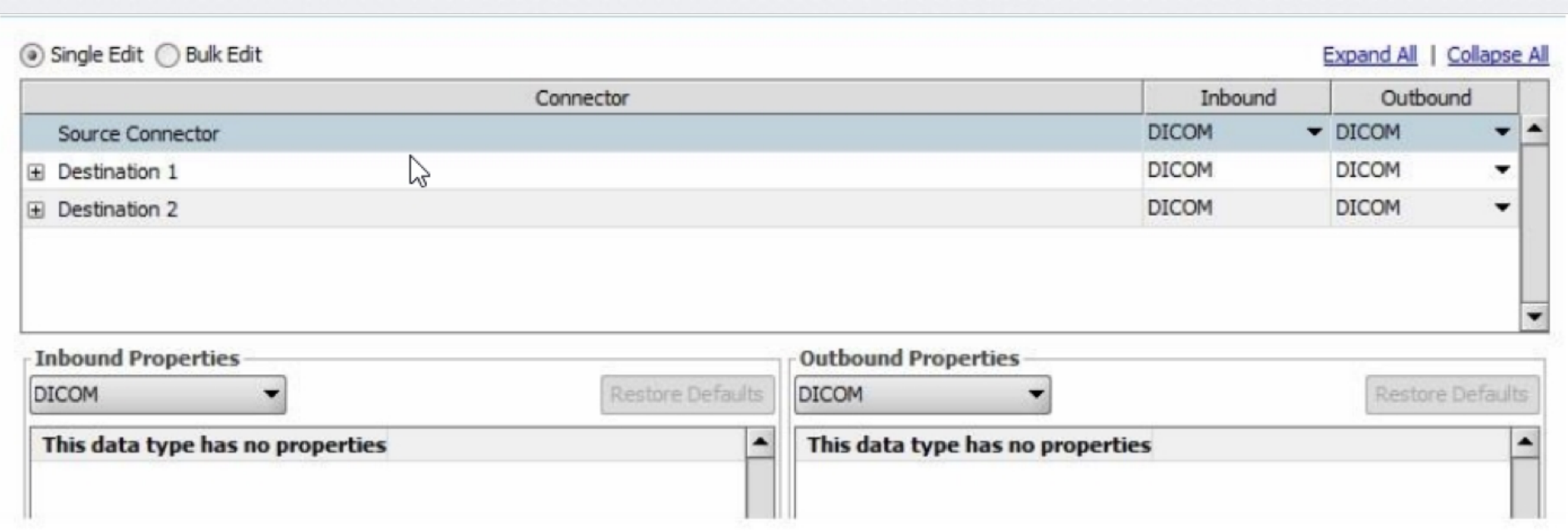

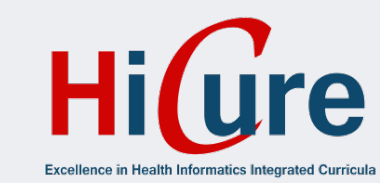

# **Mirth Connect: Specify Destination(s)**

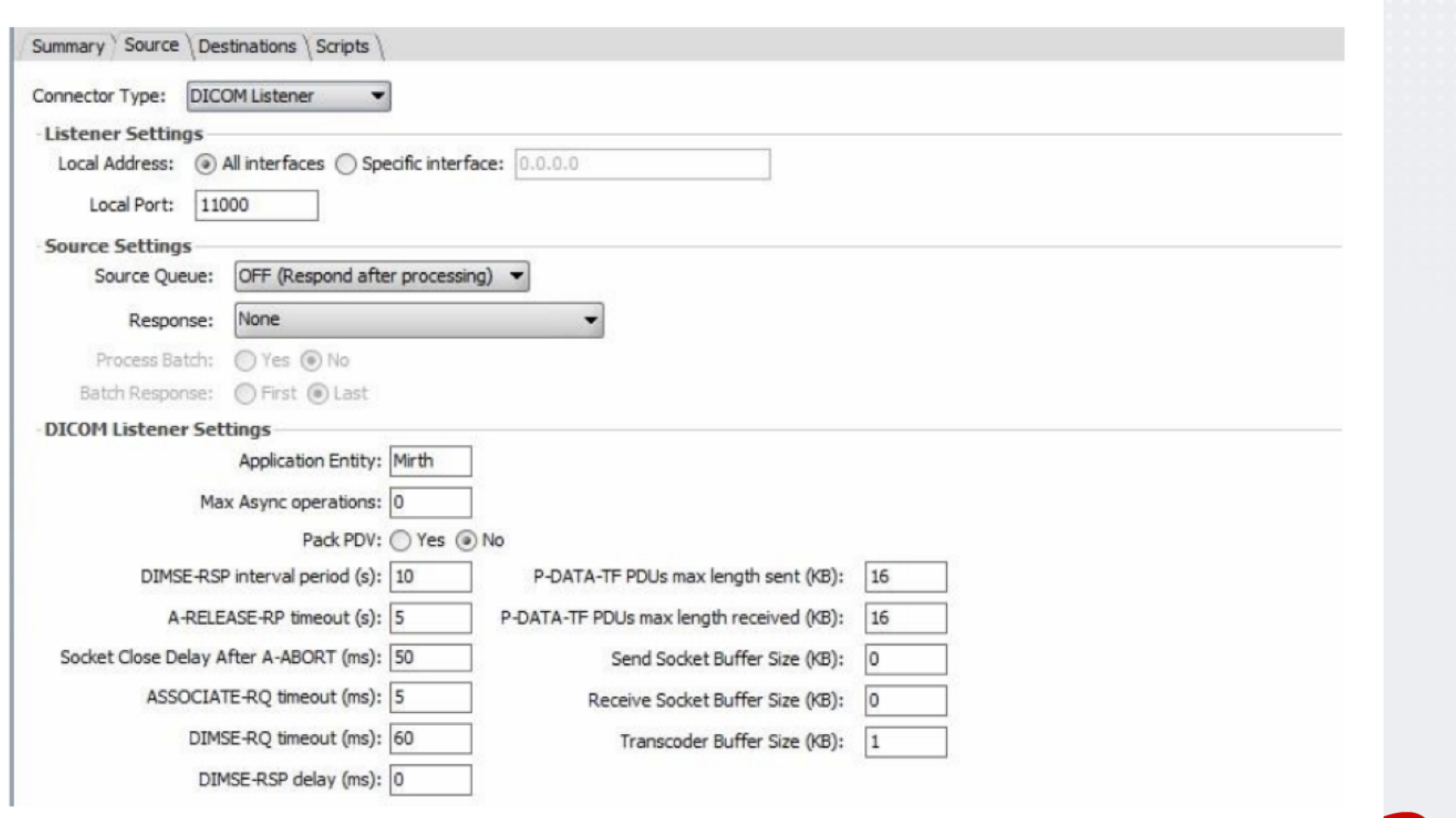

re

49

## **Mirth Connect: Specify Destination(s)**

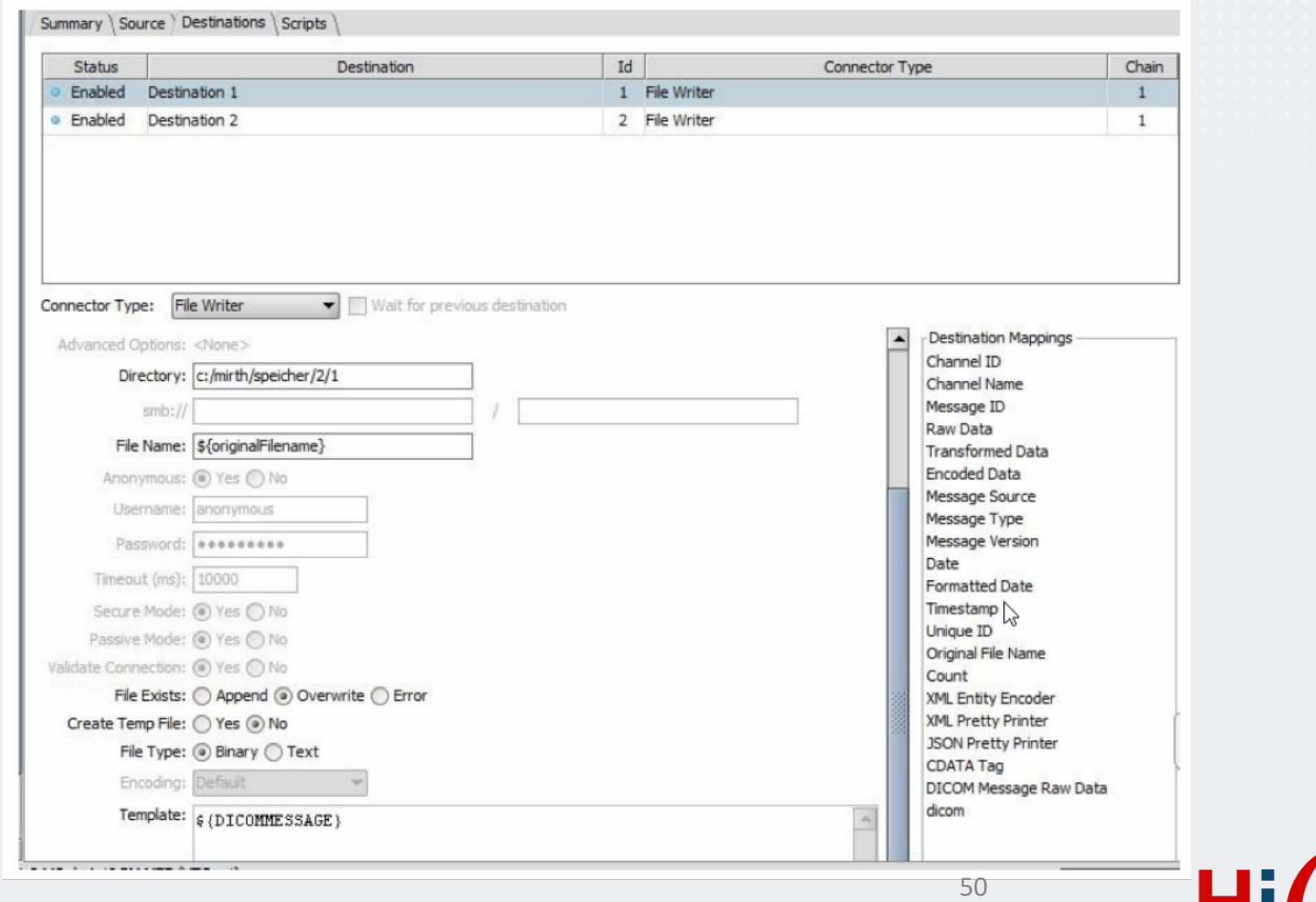

e

## **Mirth Connect: Specify Destination(s)**

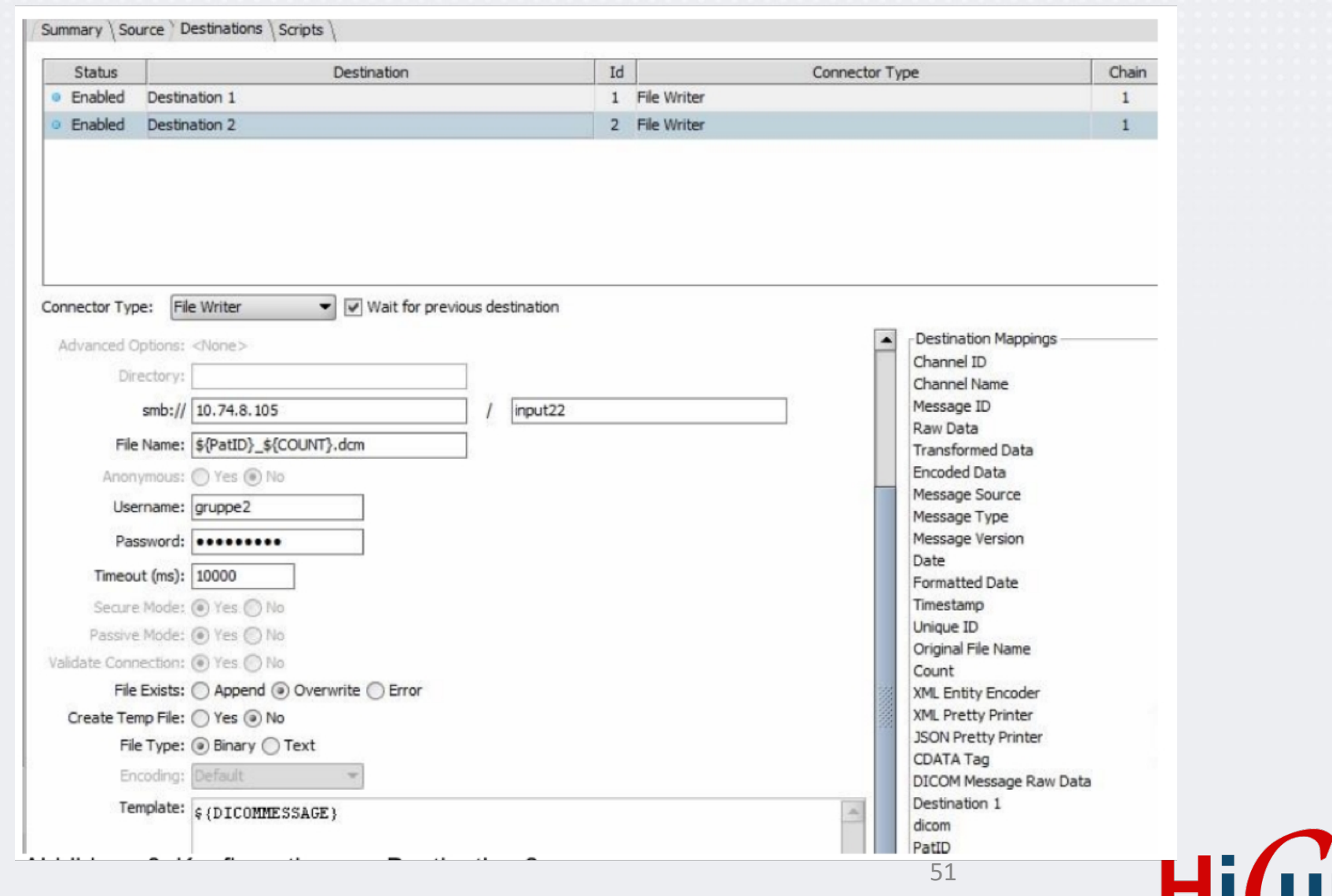

e

**Excellence in Health Informatics Integra**